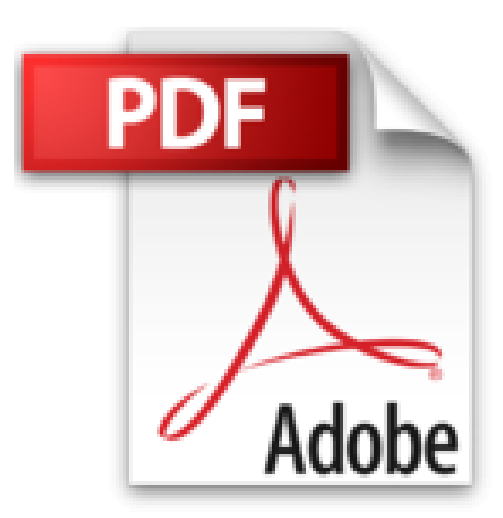

# **Programando Excel 2016 con VBA: Creando aplicaciones en Excel para principiantes (Spanish Edition)**

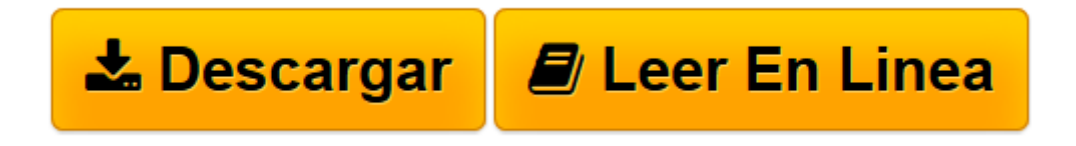

[Click here](http://bookspoes.club/es/read.php?id=B06XCGS2SS&src=fbs) if your download doesn"t start automatically

## **Programando Excel 2016 con VBA: Creando aplicaciones en Excel para principiantes (Spanish Edition)**

Alejandro Chavez Castillo

### **Programando Excel 2016 con VBA: Creando aplicaciones en Excel para principiantes (Spanish Edition)** Alejandro Chavez Castillo

Aprende a programar en Excel con el lenguaje Visual Basic para Aplicaciones (VBA) que esta incluido en el mismo Excel. Crea tus propios programas para extender la funcionalidad de Excel con procesos y funciones. Si buscas como grabar macros sin programar este libro NO es para ti. Si estas buscando un libro para principiantes que desean crear sus programas en VBA desde el menú de Programador/Desarrollador de forma fácil, entonces este es el libro que buscas.

**[Descargar](http://bookspoes.club/es/read.php?id=B06XCGS2SS&src=fbs)** [Programando Excel 2016 con VBA: Creando aplicacion ...pdf](http://bookspoes.club/es/read.php?id=B06XCGS2SS&src=fbs)

**[Leer en línea](http://bookspoes.club/es/read.php?id=B06XCGS2SS&src=fbs)** [Programando Excel 2016 con VBA: Creando aplicaci ...pdf](http://bookspoes.club/es/read.php?id=B06XCGS2SS&src=fbs)

#### **Descargar y leer en línea Programando Excel 2016 con VBA: Creando aplicaciones en Excel para principiantes (Spanish Edition) Alejandro Chavez Castillo**

#### Format: Kindle eBook

Download and Read Online Programando Excel 2016 con VBA: Creando aplicaciones en Excel para principiantes (Spanish Edition) Alejandro Chavez Castillo #OG8WJ3ZKV5Q

Leer Programando Excel 2016 con VBA: Creando aplicaciones en Excel para principiantes (Spanish Edition) by Alejandro Chavez Castillo para ebook en líneaProgramando Excel 2016 con VBA: Creando aplicaciones en Excel para principiantes (Spanish Edition) by Alejandro Chavez Castillo Descarga gratuita de PDF, libros de audio, libros para leer, buenos libros para leer, libros baratos, libros buenos, libros en línea, libros en línea, reseñas de libros epub, leer libros en línea, libros para leer en línea, biblioteca en línea, greatbooks para leer, PDF Mejores libros para leer, libros superiores para leer libros Programando Excel 2016 con VBA: Creando aplicaciones en Excel para principiantes (Spanish Edition) by Alejandro Chavez Castillo para leer en línea.Online Programando Excel 2016 con VBA: Creando aplicaciones en Excel para principiantes (Spanish Edition) by Alejandro Chavez Castillo ebook PDF descargarProgramando Excel 2016 con VBA: Creando aplicaciones en Excel para principiantes (Spanish Edition) by Alejandro Chavez Castillo DocProgramando Excel 2016 con VBA: Creando aplicaciones en Excel para principiantes (Spanish Edition) by Alejandro Chavez Castillo MobipocketProgramando Excel 2016 con VBA: Creando aplicaciones en Excel para principiantes (Spanish Edition) by Alejandro Chavez Castillo EPub

#### **OG8WJ3ZKV5QOG8WJ3ZKV5QOG8WJ3ZKV5Q**